Документ подписан простой электронной подписью Информация о владельце: ФИО: Смирнов Сергей Николаевич Должность: врио ректора Уникальный программный ключ:

69e375c64f7e975d4e8830e7b4fcc2ad1Db9ra0yPB0 «Тверсирай государственный университет»

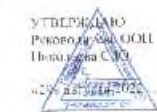

Рабочая программа дисциплины (с ан

ПРОГРАММНЫЕ СРЕДСТВА ОБРАБОТКИ ИНФОРМАЦИИ

#### Направление подготовки

42.03.03 - ИЗДАТЕЛЬСКОЕ ДЕЛО

#### Направленность (профиль)

КНИГОИЗДАТЕЛЬСКОЕ ДЕЛО

#### Для студентов

# 4 КУРСА ОЧНОЙ ФОРМЫ ОБУЧЕНИЯ<br>3 КУРСА ЗАОЧНОЙ ФОРМЫ ОБУЧЕНИЯ

Составитель:

 $K$  филол. н., доц. Волкова Н.В.

Тверь, 2022

## **I. АННОТАЦИЯ**

### **1. Цель и задачи дисциплины**

**Цель** дисциплины – изучение инструментальной среды, используемой в компьютерных издательских системах (КИС) при обработке текстовой и графической информации печатных и электронных изданий.

**Задачами освоения дисциплины** являются: получение теоретических знаний о программном обеспечении, необходимом в издательском деле, привитие навыков работы в важнейших из программ; формирование общепрофессиональных компетенций в соответствии с целями и задачами ООП ВО.

**2. Место дисциплины в структуре ООП:** дисциплина входит в часть учебного плана, формируемую участниками образовательных отношений. Основывается на знаниях, полученных в рамках курсов «Информационно-коммуникационные технологии в профессиональной деятельности», «Технология редакционно-издательского процесса», «Электронные издания». Поддерживает курсы: «Художественно-техническое оформление печатной продукции», «Создание и редактирование web-сайтов».

**3. Объем дисциплины:** 2 зачетных единицы, 72 академических часов, **в том числе контактная аудиторная работа – 20 часов, в том числе** лекции 10 часов, практические занятия 10 часов, **самостоятельная работа:** 52 часа.

**4. Планируемые результаты обучения по дисциплине, соотнесенные с планируемыми результатами освоения образовательной программы**

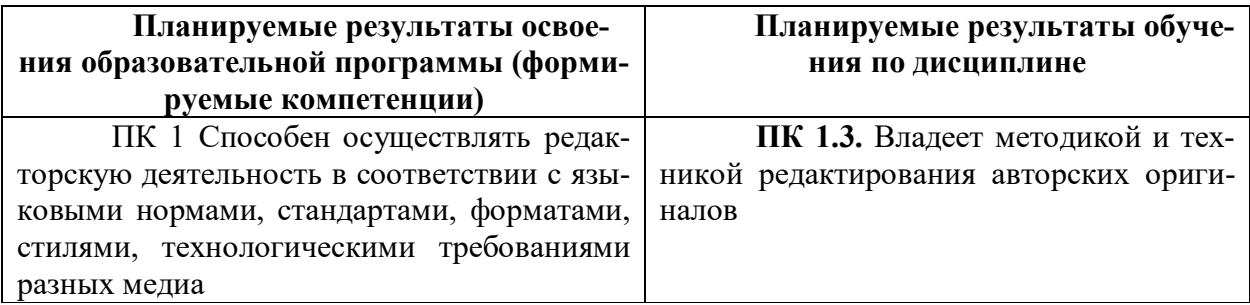

**5***.* **Форма промежуточной аттестации и семестр прохождения:** зачет, 8 семестр.

**6. Язык преподавания** русский**.**

## **II. СОДЕРЖАНИЕ ДИСЦИПЛИНЫ, СТРУКТУРИРОВАННОЕ ПО ТЕМАМ (РАЗДЕЛАМ) С УКАЗАНИЕМ ОТВЕДЕННОГО НА НИХ КОЛИЧЕСТВА АКАДЕ-МИЧЕСКИХ ЧАСОВ И ВИДОВ УЧЕБНЫХ ЗАНЯТИЙ**

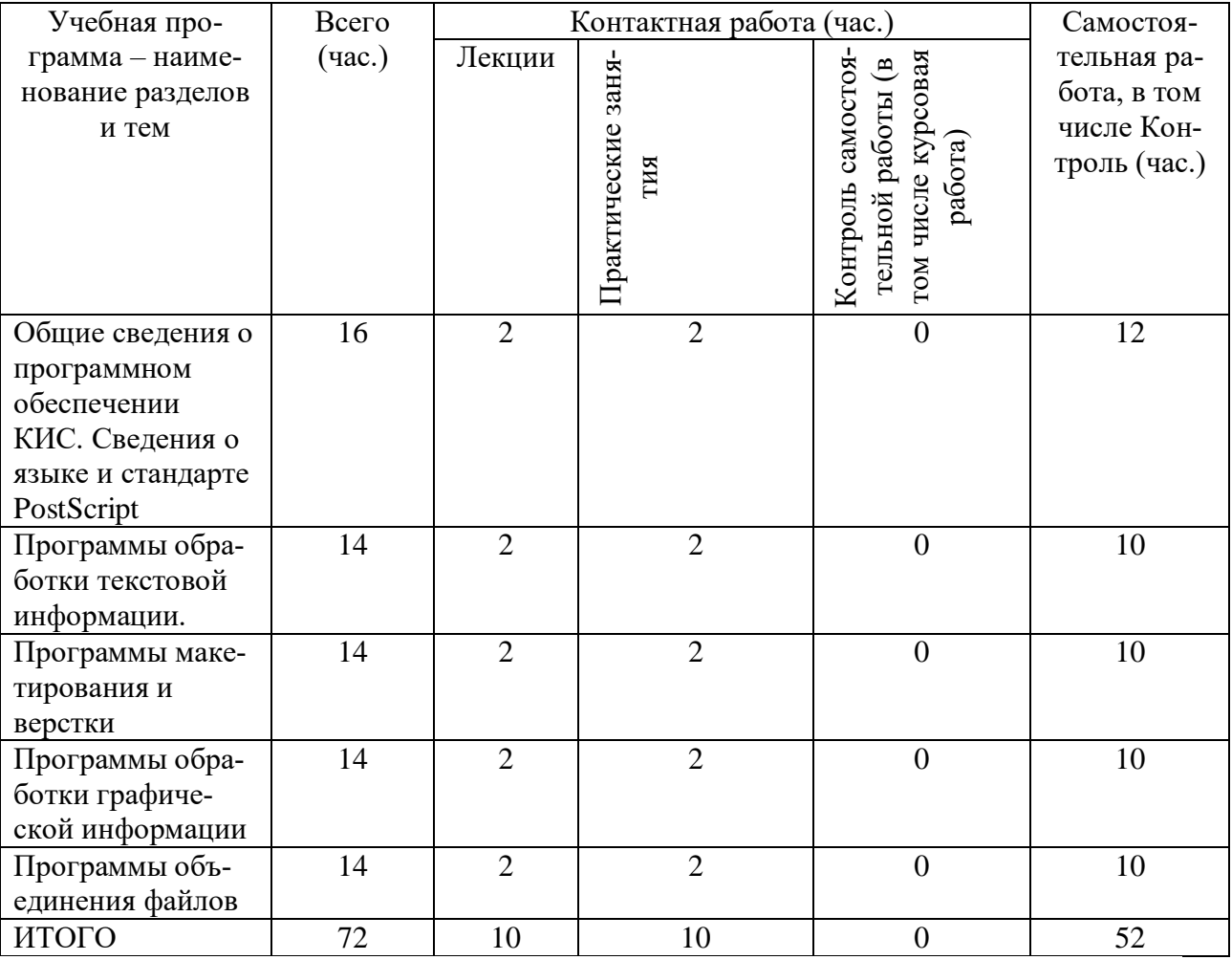

## Для студентов заочной формы обучения

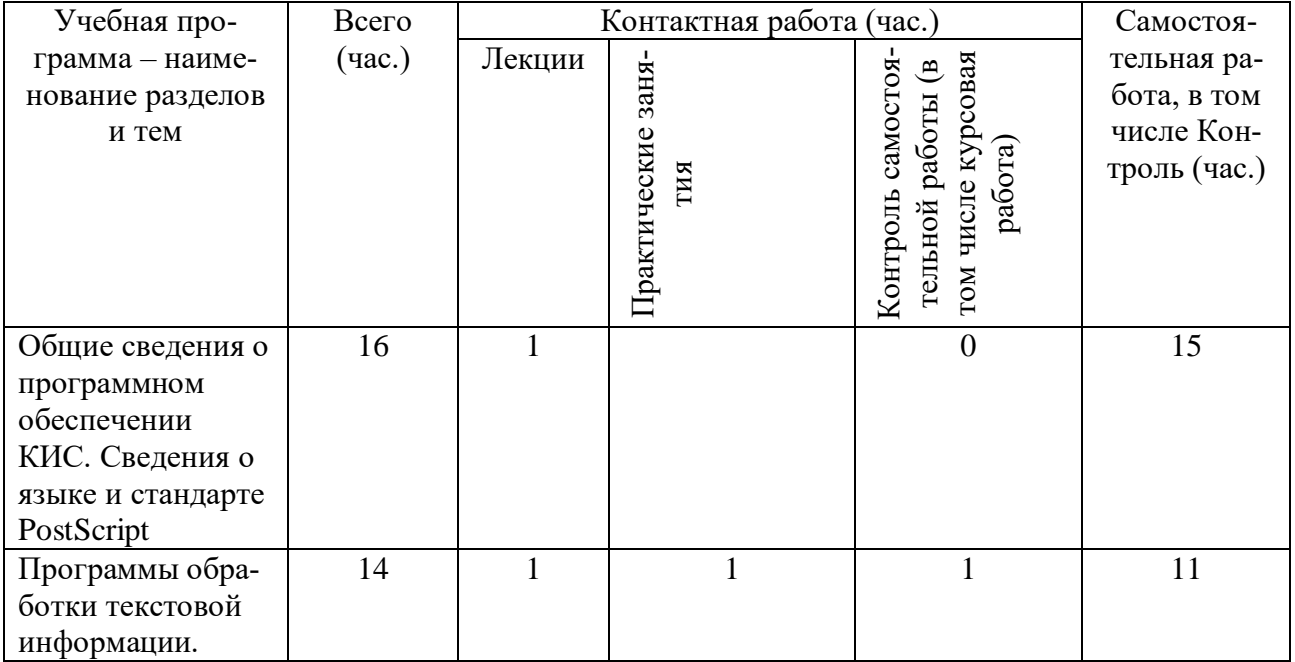

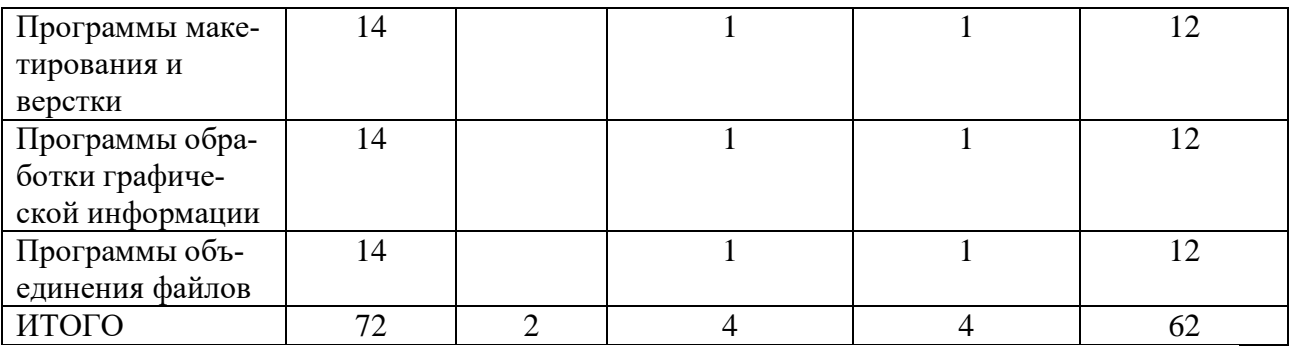

## **III. ОБРАЗОВАТЕЛЬНЫЕ ТЕХНОЛОГИИ**

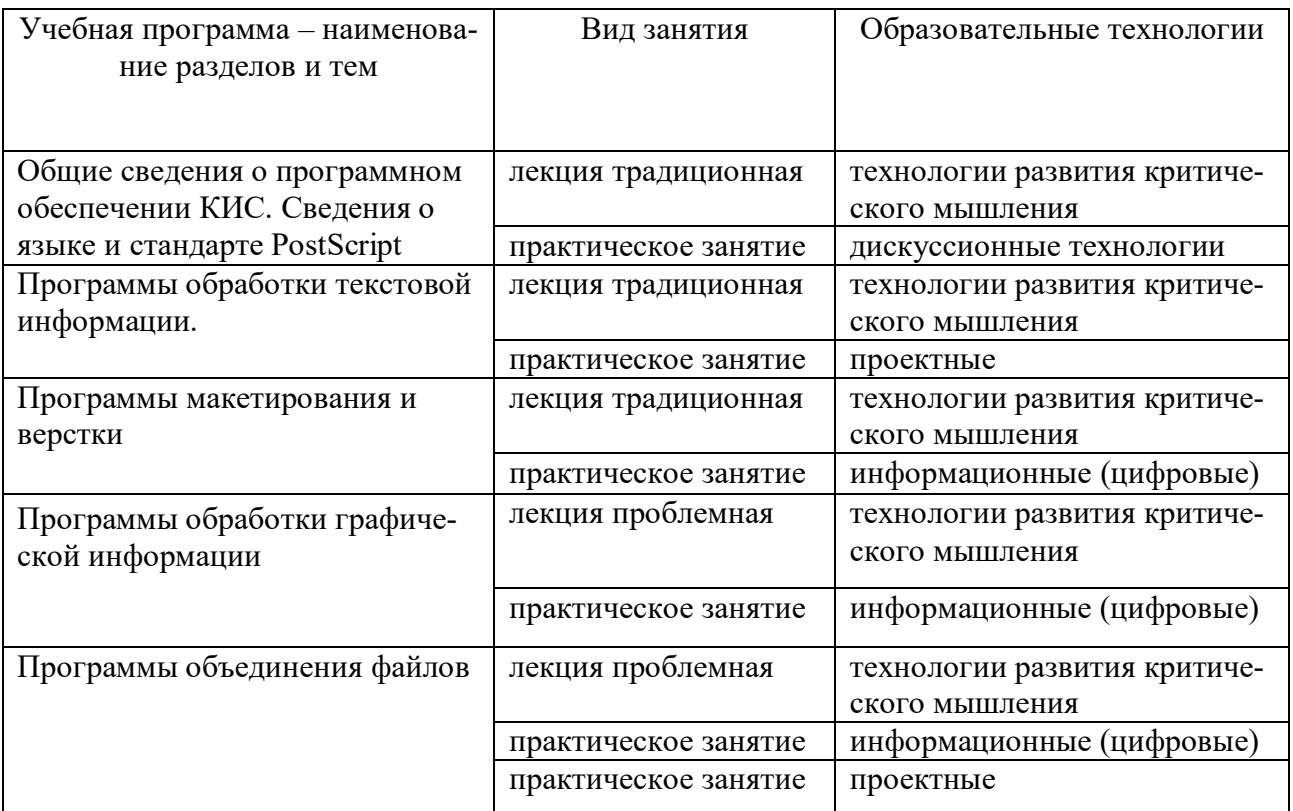

## **IV. ОЦЕНОЧНЫЕ МАТЕРИАЛЫ ДЛЯ ПРОВЕДЕНИЯ ТЕКУЩЕЙ И ПРО-МЕЖУТОЧНОЙ АТТЕСТАЦИИ**

#### **Текущая аттестация**

### **1) Темы практических занятий**

## **Практическое занятие 1.**

- 1. Компьютерные издательские системы: сущность, назначение
- 2. Классификация программного обеспечения, используемого при обработке текстовой и графической информации.
- 3. Разновидности программных средств по их назначению.
- 4. Системное (Windows, Unix, Mac OS), прикладное программное обеспечение (системы оптического распознавания символов, машинного перевода, текстовые и графические редакторы, системы электронного макетирования и верстки публикаций, программы обработки Web-страниц, обучающие программы и др.).

### **Практическое занятие 2.**

- 1. Системное программное обеспечение компьютерных издательских систем.
- 2. Назначение системного программного обеспечения,
- 3. Разновидности системного программного обеспечения

#### **Практическое занятие 3.**

- 1. Основные сведения об операционных средах Unix, Mac OS.
- 2. Особенности интерфейса.
- 3. Выполнение основных процедур в операционных средах.

#### **Практическое занятие 4.**

- 1. Методы описания символов и цифровых шрифтов.
- 2. PostScript как язык программирования,
- 3. PostScript как язык описания графики,
- 4. PostScript как язык управления устройствами вывода.

### **Практическое занятие 5.**

- 5. Термины, определения, понятия, используемые приобработки информации на компьютере в составе КИС.
- 6. Процедуры перемещения фрагментов в плоскости экрана и на листе бумаги по горизонтали и вертикали.
- 7. Выбор по образцу, загрузка в компьютер, использование цифровых шрифтов в КИС.
- 8. Кодовые таблицы.

## **Практическое занятие 6.**

- 1. Текстовые редакторы: назначение и разновидности текстовых редакторов (Word, ChiWriter, Т3, ТеХ).
- 2. Программы обработки табличного материала, их классификация
- 3. Программа электронных таблиц Excel.
- 4. Программы обработки математических формул, их классификация.
- 5. Специальные программы обработки текстовой информации.
- 6. Формульный редактор типа IsisDraw.
- 7. Программы-нотаторы.
- 8. Программы обработки нотной продукции.

## **Практическое занятие 7.**

- 1. Графические редакторы.
- 2. Понятие о текстовом и графическом блоках в программах контурной графики.
- 3. Сведения об инструментарии в программах пиксельной графики. Понятие о выделения точечных объектов, слоях, каналах, масках. Типы графических файлов.
- 4. Начальные сведения о программах трассировки точечных изображений: общие установки, открытие документа, трассировка, сохранение изображения.

## **Практическое занятие 8.**

- 1. Программы объединения файлов: требования к системным ресурсам.
- 2. Начальные сведения о точном позиционировании различных фрагментов в системах макетирования и верстки, программах работы с Web-страницами и межплатформенного обмена.
- 3. Процедуры объединение файлов документов со звуком, элементы мультимедиа.
- 4. Программы макетирования и версткиQuark XPress и Adobe Indesign.
- 5. Связывание файлов. Механизм OLE.
- 6. Дополнения-расширения Plug-Ins и Xtensions.
- 7. Сценарии.
- 8. Конвертирование файлов в PDF- и NTML-формат.
- 9. Программы межплатформенного обмена.
- 10. Понятие о PDF-файлах, их создание, редактирование, использование.
- 11. Программы создания, чтения и редактирования электронных книг. Программыконвекторы.

### Практическое занятие 9.

- 1. Ассортимент программ для выполнения сопутствующих и особых задач при обработке текстовой и графической информации
- 2. Программы работы с цифровыми шрифтами типа FontManager, FontNavigator.
- 3. Программы оптического распознавания символов.
- 4. Программы речевого ввода информации. Основные характеристики и функциональные возможности пакетов программ.
- 5. Программы машинного перевода типа Socrat, Stylus.
- 6. Программы проверки орфографии и разделения слов на переносимые части типа UniSpell, WinOrfo.
- 7. Программы архивирования файлов типа WinZip, WinArj. Основные характеристики и функциональные возможности программ.
- 8. Программы проверки на наличие вируса. Основные характеристики и функциональные возможности программ.

### Практическое занятие 10.

- 1. Характеристика программы для автоматизации стилистической правки текстов СВЕЖИЙ ВЗГЛЯД.
- 2. Программа для поиска и подбора рифм на основе Грамматического словаря А.А. Зализняка «RHYMES».
- 3. Программа "литературная мастерская" «yWRITER5».
- 4. Программа, помогающая облегчить работу с издательствами и отследить перемещения рукописи «SONAR3».
- 5. Широкопрофильная программа, предназначенная не только для писателейроманистов, но и для сценаристов, драматургов, комиксописателей, мультипликаторов «CELTX».

#### $2)$ Тесты

#### 1. Тест по основным понятиям курса

- 1. Архиваторами называют программы, которые...
	- Переводят исходный текст программы на язык машинных команд.
	- Проверяют в тексте синтаксические ошибки.
	- Осуществляют упаковку и распаковку файлов.
	- Выполняют шифрование/дешифрование информации.

#### 2. К инструментальному программному обеспечению относятся:

- Компиляторы.
- Системы управления базами данных.
- Электронные таблицы.
- Текстовые процессоры.
- 3. Служебные (сервисные) программы предназначены для...
- Лиагностики состояния и настройки вычислительной системы.
- Выполнения ввода, редактирования и форматирования текстов.
- Управления базами данных.
- Автоматизации проектно-конструкторских работ.
- 4. Системное программное обеспечение предназначено...
	- Для разработки программ для ПК.
	- Только для обеспечения диалога с пользователем.
	- Для решения прикладных задач из некоторой предметной области.
	- Для обеспечения работы компьютеров и их сетей.

### 5. Графическим редактором не является...

- $-$  Paint.
- Adobe PhotoShop.
- Adobe Illustrator.
- $-$  CorelDraw
- MS PowerPoint.

6. Для растрового графического редактора неверным(и) является(ются) утвержде $u(e(x))$ :

- Можно добавлять к рисункам текст.
- Можно сохранять рисунки на внешних носителях.
- Нельзя склеивать части изображений.
- Можно выполнить зеркальное отображение копии.
- 7. Операционная система это ...
	- Программа, обеспечивающая управление базами данных.
	- Анивирусная программа.
	- Программа, управляющая работой компьютера.
	- Система программирования.

8. Какие функции выполняет операционная система?

- Обеспечение организации и хранения файлов.
- Подключения устройств ввода/вывода.
- Организация обмена данными между компьютером и различными периферийными устройствами.
- Организация диалога с пользователем, управления аппаратурой и ресурсами компьютера.
- 9. Стандартный интерфейс ОС Windows не имеет ...
	- Рабочего поля, рабочих инструментов (панелей инструментов).
	- Справочной системы.
	- Элементов управления (свернуть, развернуть, скрыть и т.д.).
	- Строки ввода команды.

10. Программы, которые можно бесплатно использовать и копировать, обозначаются компьютерным термином ...

- Hardware.
- Shareware.
- Freeware.
- Software.
- *11. Компьютерные вирусы:*
	- Пишутся людьми специально для нанесения ущерба пользователям персональных компьютеров.
	- Зарождаются при работе неверно написанных программных продуктов.
	- Являются следствием ошибок в операционной системе.
	- Возникают в связи со сбоями в работе аппаратных средств компьютера.
	- Имеют биологическое происхождение.
- *12. Программное обеспечение (ПО) - это:*
	- Совокупность программ, позволяющих организовать решение задач на компьютере.
	- Возможность обновления программ за счет бюджетных средств.
- *13. Инструментальное ПО - это:*
	- Комплекс программы, предназначенный для создания других программ.
	- Комплекс программ, облегчающий работу программиста.
	- Комплекс программ, обучающих начальным шагам программиста.
- *14. Прикладное программное обеспечение - это:*
	- Справочное приложение к программам.
	- Текстовый и графический редакторы, обучающие и тестирующие программы, игры.
	- Программы для обеспечения работы других программ.
	- Программы для решения конкретных задач обработки информации.
	- Программы, обеспечивающие качество работы печатающих устройств.
- *15. Операционные системы:* 
	- DOS, Windows, Unix.
	- Word, Excel, Power Point.
- *16. Системное программное обеспечение:*
	- Программы для организации совместной работы устройств компьютера как единой системы.
	- Программы для организации удобной системы размещения программ на диске.
	- Набор программ для работы устройства системного блока компьютера.

*17. Конфигурация устройств и программы диагностики работоспособности компьютера это:*

- $\Pi$ O.
- $-$  BIOS.
- $-OC$

### *18. Сервисное ПО - это:*

- Набор утилит, которые позволяют пользователю управлять ресурсами компьютера.
- Набор программ, выполняющих прикладные задачи пользователя.
- Программы, предназначенные для создания других программ.
- *20. Интерфейс - это …*
	- Механизм взаимодействия систем (техническое и информационное согласование, регламент).
	- Набор программ, выполняющих прикладные задачи пользователя.
	- Справочное приложение к программ.
- *21. HARDWARE - это …*
- *22. SOFTWARE - это...*
- *23. Операционная система:*
	- Система программ, которая обеспечивает совместную работу всех устройств компьютера по обработке информации.
	- Система математических операций для решения отдельных задач.
	- Система планового ремонта и технического обслуживания компьютерной техники.
- *24. Загрузка операционной системы – это:*
	- Запуск специальной программы, содержащей математические операции над числами.
	- Загрузка комплекса программ, которые управляют работой компьютера и организуют диалог пользователя с компьютером.
	- Вложение диска в дисковод.
- *25. Система программирования – это:*
	- Комплекс программ для разработки программного обеспечение.
	- Комплекс программ, облегчающий работу программиста.
	- Комплекс программ, обучающих начальным шагам программирования.

*26. Комплекс аппаратных и программных средств, позволяющих компьютерам обмениваться данными:*

- интерфейс;
- магистраль;
- компьютерная сеть;
- адаптеры.

*27 . Группа компьютеров, связанных каналами передачи информации и находящихся в пределах территории, ограниченной небольшими размерами: комнаты, здания, предприятия, называется:*

- глобальной компьютерной сетью;
- информационной системой с гиперсвязями;
- локальной компьютерной сетью;
- электронной почтой;
- региональной компьютерной сетью?

#### *28. Глобальная компьютерная сеть - это:*

- информационная система с гиперсвязями;
- множество компьютеров, связанных каналами передачи информации и находящихся в пределах одного помещения, здания;
- система обмена информацией на определенную тему;

 совокупность локальных сетей и компьютеров, расположенных на больших расстояниях и соединенные в единую систему.

## **2. Тест по теме: «Программы обработки графической информации»**

- *1. Пикселизация изображений при увеличении масштаба - один из недостатков ...*
	- растровой графики
	- векторной графики

*2. В цветовой модели RGB установлены следующие параметры: 0, 255, Какой цвет будет соответствовать этим параметрам?*

- черный
- красный
- зеленый
- синий

#### *3. Большой размер файла - один из недостатков ...*

- растровой графики
- векторной графики

#### *4. Физический размер изображения может измеряться в ...*

- точках на дюйм (dpi)
- мм, см, дюймах или пикселах
- пикселах
- $-$  MM,  $CM$

#### *5. Растровый графический редактор предназначен для ...*

- построения диаграмм
- создания чертежей
- построения графиков
- создания и редактирования рисунков
- *6. В модели CMYK в качестве компонентов применяются основные цвета ...*
	- красный, зеленый, синий, черный
	- голубой, пурпурный, желтый, черный
	- красный, голубой, желтый, синий
	- голубой, пурпурный, желтый, белый
- *7. В модели RGB в качестве компонентов применяются основные цвета ...*
	- красный, зеленый, синий
	- голубой, пурпурный, желтый
	- красный, голубой, желтый
	- пурпурный, желтый, черный

*8. В цветовой модели RGB установлены следующие параметры: 255,0, 0. Какой цвет будет соответствовать этим параметрам?*

- черный
- красный
- зеленый
- синий

9. Какой из графических редакторов является растровым?

- AdobeIllustrator
- MSPaint
- $-$  CorelDraw

10. В процессе сжатия растровых графических файлов по алгоритму JPEG его объем обычно уменьшается в ...

- $-100 \text{ pas}$
- $-$  2-3 pasa
- $-10-15$  pas
- не изменяется

11. Разрешение изображения измеряется в ...

- пикселах
- точках на дюйм (dpi)
- мм, см, дюймах

#### 1. Тест по темам «Программы обработки текстовой информации» и «Типографика и КИС»

1. Отступ в начале первой строки абзаца. Обычно рекомендуется размер отступа, равный расстоянию между строками, но не менее кегля. -

- абзацный отступ
- Indentation
- тупое начало
- буквица

2. Текстовые строки, располагаемые над основным текстом (иногда сбоку или под текстом) каждой полосы, улучшающие оформление, а главное, облегчающие работу с изданием, называют:

- колонтитулами
- колонцифрами
- линейками
- сносками

3. Первая, абзацная строка, расположенная в конце полосы, или концевая строка абзаца, расположенная в начале полосы называется:

- висячая строка
- граничная строка
- кавычная строка
- оформительская строка

4. В традиционном книжном наборе приняты кавычки:

- $\langle\langle \rangle\rangle$  $\overline{a}$  and  $\overline{a}$  $\sim$  6.16  $\mathbf{u}$
- 5. Величина, обозначающая размер шрифта:
- высота
- гарнитура
- $-$  кегль
- $\phi$ OHT

#### 6. Инфографикой называют:

- информационное направление в живописи
- информацию, представленную в виде таблиц, графиков, диаграмм
- подпись под иллюстрациями
- шрифтовое оформление информации

7. Уменьшение числа набранных строк за счет уменьшения междусловных пробелов в предшествующих строках

- вгонка
- деформация
- кернинг
- сжатие

#### 8. Кернинг

- изменение расстояния между буквами, для повышения удобочитемости
- пара симовлов, слошком близко расположенных друг к другу
- пара символов, слишком далеко расположенных друг от друга
- 9. Треугольное сочленение в верхней части буквы, включая засечку

заглавные (прописные) буквы внутрибуквенный просвет кадрирование глухая верстка, двухсторонняя оборка апекс

- 10. Нонпарель, агат, корпус, цицеро, диамант, миньон., миттель название размера шрифта книжный орнамент названия приемов вёрстки
- 11. Колонлинейка это

линейка, отделяющая колонтитул от текста. линейка, расположенная в колонтитуле линейка, расположенная в колонцифре линейка, отделяющая колоцифру от текста

- 12. Пробел между буквами (знаками) в типографском наборе:
	- кернинг
	- трекинг
	- $-$  апрош
	- $-$  BO3JVX

13. Визуальная, выраженная в художественном оформлении издания, логически-смысловая структура текста - это

- КОМПОЗИЦИЯ КНИГИ

- архитектура книги
- архитектоника книги

#### *14. Употребляемый в письме знак в виде звездочки*

- бордюр
- астериск
- апостроф
- росчерк
- виньетка

#### *15. Исполнение элементов верстки в подчеркнуто прямоугольной форме*

- гвоздевая вёрстка
- традиционная вёрстка
- блочная вёрстка

*16. Заглавная буква укрупненного размера, помещаемая в начале текста книги, главы, части или абзаца.*

- квадрат
- инициал
- эпиграф
- буквица

*17. Процесс формирования и монтажа полосы издания.*

- вёрстка
- компьютерный набор
- спуск полос

*18. Выступающий элемент. Часть строчной буквы, находящаяся выше линии строчных знаков.*

- базовая линия
- верхний выносной элемент
- диакритик

*19. Небольшое, композиционно завершенное графическое изображение предметного или сюжетно-тематического характера (часто с символическим или аллегорическим значением) или орнаментальная композиция, помещаемая на внешних элементах книги или особых ее страницах (титульных, концевых).*

- заставка
- иллюстрация
- буквица
- виньетка

*20. Внутренняя часть буквы, белое поле, частично или полностью находящееся между элементами буквы.*

- очко
- внутрибуквенный просвет
- контур
- ректо
- версо

*21. Термин, обозначающий преобладание фона над запечатанной поверхностью.*

- воздух
- плашка
- натиск
- обтравка

*22 . Равномерное увеличение или уменьшение пробелов между словами (а иногда и между буквами) для доведения строки точно до заданного формата.*

- форматирование
- вёрстка
- выключка

*23. Части строчных букв, которые находятся выше линии строчных знаков или ниже базовой линии .*

- верхние выносные элементы
- нижние выносные элементы
- диакритик
- росчерк

*24. Декоративное письмо, буквы которого связываются в непрерывный орнамент.*

- декоративный шрифт
- вязь
- орнаментальное письмо

*25. Обладающее собственным наименованием семейство начертаний шрифта, имеющих общие стилевые особенности и отличительные детали рисунка знаков.*

- гарнитура
- шрифт
- алфавит

*26. Непрерывные переплетающиеся узкие линии, образующие сложные геометрические фигуры; используются как фон на оттиске. Средство защиты от подделки банкнот и ценных бумаг.*

- орнамент
- гильош
- апрош

*27. При такой верстке иллюстрация окружена текстом со всех или с трех сторон (включая боковые)*

- глухая верстка
- закрытая верстка
- открытая верстка

*28. Характеристика гарнитуры шрифта, зависящая от его плотности; определяется количеством знаков, помещающихся в строке заданного формата, обычно — в одном квадрате.*

- начертание шрифта
- емкость шрифта
- толщина шрифта
- *29. Большая площадь поверхности, запечатанная одним цветом.*
- плашка
- заливка
- фон
- поле

*30. Фирменный знак издателя или издательства, помещенный на авантитуле, титульном листе, обложке, переплете и др.*

- сигнет
- контртитул
- выходные сведения

*31. Расстояние между базовыми линиями соседних строк.*

- межстрочник
- интерлиньяж
- интервал
- шпация

*32. Специальный набор знаков в гарнитуре, где строчные знаки заменены на прописные в рост строчных (с соответствующими изменениями пропорций).*

- капитель
- регистр
- прописные
- строчные

*33. Одна из основных единиц типографской системы мер, равная 4 цицеро, или 48 пунктам.*

- нонпарель
- квадрат
- бриллиант
- диамант
- текст

*34. Размер шрифта, включающий высоту буквы (очка) и заплечики. Измеряется в пунктах.*

- высота
- кегль
- нонпарель

*35. Изменение расстояния между буквами, для повышения удобочетаемости*

- кернинг
- трекинг
- интерлиньяж
- апрош
- выключка

*36. Линейка (тонкая, двойная, рантовая, орнаментированная), отделяющая колонтитул от текста*

- колонлинейка
- линейка
- линия
- концовка
- *47. Порядковый номер страницы или столбца издания.*
	- колонцифра
	- сигнатура
	- колонтитул

*48. Совпадение, слияние межсловных пробелов в трех и более строках подряд. Дефект набора.*

- воздух
- апрош
- коридор

*48. Знак (символ), объединяющий две (и более) буквы.. Используются для обозначения дифтонгов.*

- лигатура
- вязь
- диграф,
- диаграмма

*50. Эталон для верстки полос издания и монтажа, с раскладкой полос на печатном листе, утвержденный издательством.*

- макет
- верстка
- спуск полос
- переверстка

*51. Механически наклоненный шрифт, не отличается строением букв от прямого начертания.*

- курсивный шрифт
- наклонный шрифт
- декоративный шрифт

*52. По плотности — узкое, нормальное, широкое; по насыщенности — светлое, полужирное, жирное; по наклону — прямое, курсивное, наклонное – все это характеристики*

- рисунка шрифта
- начертания шрифта
- размера шрифта
- *53. Часть текста, набранная на уменьшенный формат полосы набора для размещения на оставшемся (до полного формата) месте иллюстрации или таблицы.*
	- оборка
	- легенда
	- висячая строка
- *54. Обозначение начала абзаца с помощью левосторонней втяжки всех строк, кроме первой*
	- абзац
	- обратный абзац
	- спуск
	- втяжка

*55. Оригинал, каждая страница которого полностью совпадает с соответствующей страницей будущего издания.*

- оригинал-макет
- копия
- машинопись

*56. Текстовой и иллюстрационный материал, прошедший редакционно-издательскую обработку и предназначенный для воспроизведения полиграфическими средствами.*

- оригинал
- фотоформа
- иллюстрированное издание

*57. Узор, состоящий из ритмически упорядоченных элементов и используемый для украшения.*

- орламент
- узор
- рисунок
- набросок
- эскиз

*58. Выделение части текста вертикальной линейкой, поставленной сбоку от этого текста (обычно слева)*

- зачеркивание
- отчеркивание
- вычеркивание

*59. Обозначение страниц или столбцов (колонок) последовательными цифровыми номерами.*

- юстировка
- многоколонная верстка
- пагинация

*60. Размещение одного элемента верстки под другим, не оставляется пустот, последовательное заполнение колонки за колонкой, полосы за полосой.*

- двоение печатных элементов
- висячая строка
- подверстка
- верстка вразрез

*61. Две соседние страницы (левая — четная, правая — нечетная) издания.*

- полоса
- накилка
- блок
- разворот

*62. Выделение при наборе слова или группы слов путем увеличения межбуквенных пробелов.*

- разрядка
- трекинг
- кернинг
- аббревиатура
- *63. Иллюстрация, размещенная на развороте.*
	- двусторонняя иллюстрация
	- распашная иллюстрация
	- иллюстрационная таблица

*64. Отступ от верхнего края страницы до начала текстовых строк в начальных полосах издания или его разделов и других структурных частей, который может быть заполнен заголовками и книжными украшениями.*

- обратный абзацный отступ
- абзац
- переков
- спуск
- шахта

*65. Процесс размещения полос издания на монтаже, печатной форме, в компьютерной программе, обеспечивающий после фальцовки оттисков требуемое чередование страниц в тетрадях.*

- монтаж
- макетирование
- спуск полос

*66. Отбивка между колонками на полосе (при многоколонной верстке)*

- апрош
- воздух
- реглет
- люфт
- средник

*67. Контрольное изображение (растровые элементы, геометрические фигуры, линии, полутоновые поля) с известными параметрами. Используется как составной элемент контрольных шкал и тестов.*

- гильоши
- растровый элемент
- тест-объект

*68. Диакритический знак в виде волнистой черты*

- тильда
- астериск
- акьют
- бреве
- апостроф

*69. Искусство расположения шрифта и других компонентов полиграфического набора на некой площади или в некотором пространстве.*

- типографика
- типометрия
- инфографика
- удобочитаемость

искусство книги

*70. Пропорциональное изменение междусловных и межбуквенных пробелов при неизменном формате набора.*

- трекинг
- кернинг
- треппинг
- разрядка
- коридор

### *71. Процедура перекрытия контуров*

- треппинг
- нахлест контуров
- смешение красок
- маскирование
- *72. Набор с односторонней выключкой строк в край колонки.*
	- набор по формату
	- флаговый набор
	- выключка

*73. Размер готового печатного изделия. Для обозначения принято указывать формат печатной бумаги и долю листа*

- размер
- формат
- доля

*74. Размеры текстовой полосы набора. Обозначается двумя цифрами: первая — длина полной строки, вторая — высота полосы. Выражается в единицах типографской системы мер.*

- формат полосы набора
- формат строки набора
- формат издания

*75. Рубрика в оборке (врезанная в текст, окруженная текстом со всех сторон). Еще одно название — «внутренние маргиналии».*

- форточка
- коридор
- подвал

*76. Пробельный материал, используемый в наборных формах способа высокой печати для заполнения пробелов между словами при выключке строк, в абзацных отступах, при выделении текста разрядкой и др.*

- апрош
- шпация
- воздух
- люфт

*77. Приведение колонок к заданной высоте.*

- калибровка
- юстировка
- выравнивание
- приводка

#### **4.Тест по теме «Макетирование и верстка в AdobInDesign»**

- *1. Удалять точки привязки в кривой позволяет инструмент*
	- Delete Anchor Point Tool
	- Add Anchor Point Tool
	- $-$  Pen Tool
	- Convert Direction Point Tool
- *2. Для отображений связей между текстовымифрэймаминебходимо выбрать опцию*
- Show Text Threads
- Display Performance
- Structure
- Hide Frame Edges
- Show Assined Frames
- *3. Для проведения прямого форматирования текст предварительно выделяется с по-*

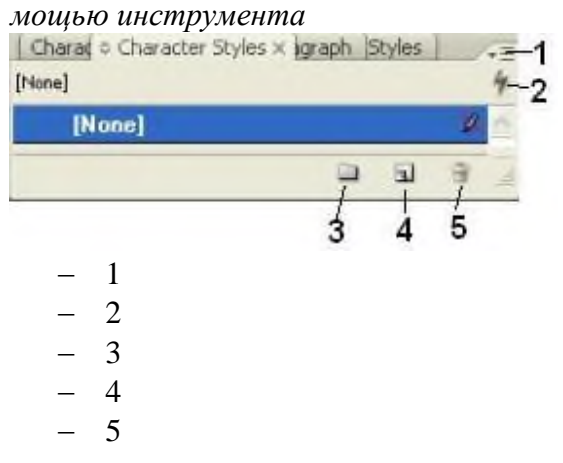

- *4. Форматирование оглавления возможно*
	- стилевое форматирование на этапе создания в окне **TableofContents**
	- стилевое форматирование уже созданного оглавления как обычного текста
	- прямое форматирование на этапе создания в окне **TableofContents**
	- прямое форматирование уже созданного оглавления как обычного текста
- *5. Какая из панелей зависит от контекста?*

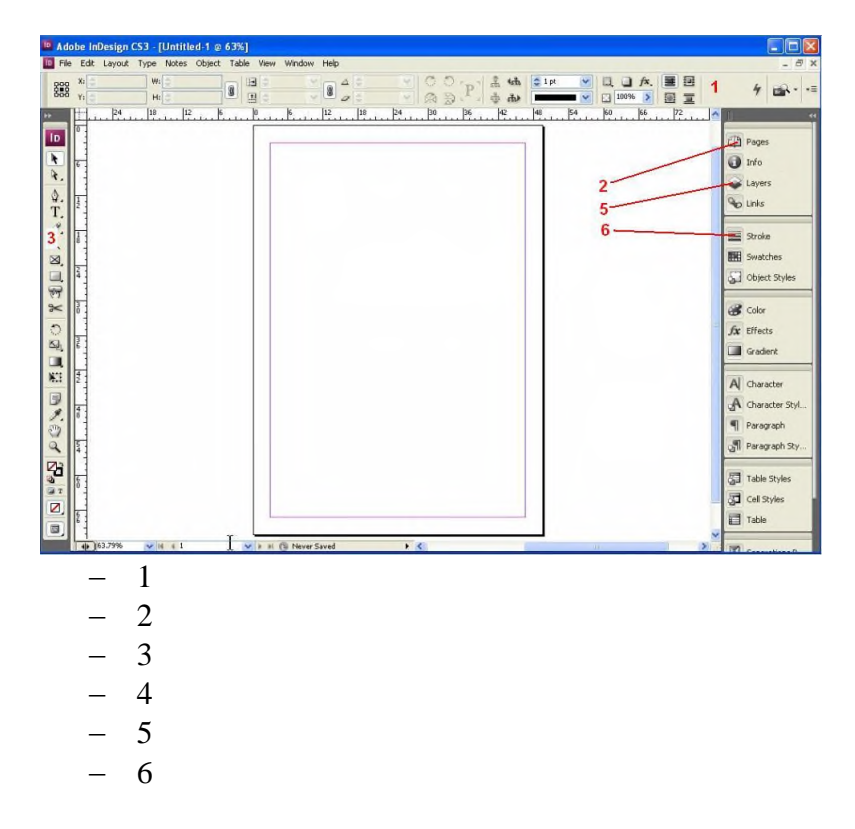

- *6. Цветоделение задается в диалоговом окне Print на вкладке*
	- Setup
	- Output
	- General
	- ColorManagement
	- Advanced
	- Graphics
- *7. Для просмотра созданныхPostScript-файлов используется программа*
	- AdobeDistiller
	- AcrobatReader
	- AdobeInDesign
	- AdobeReader
	- AcrobatDistiller
- *8. Для создания эффекта надпись вдоль контура используются инструменты*

BZOTLEOHZ

1 / Pencil Tool N 2 <sup>Smooth</sup> Tool 3 / Erase Tool 4 T Type Tool T 5 Type on a Path Tool Shift+T 1 2 3 4

- $-5$
- *9. Для создания самого предметного указателя и включения его в публикацию необхо-*

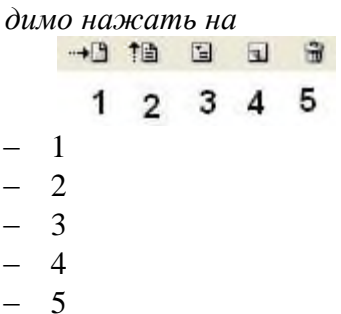

*10. Какие инструменты предназначены для работы с рамками (1), (2), (3)?*

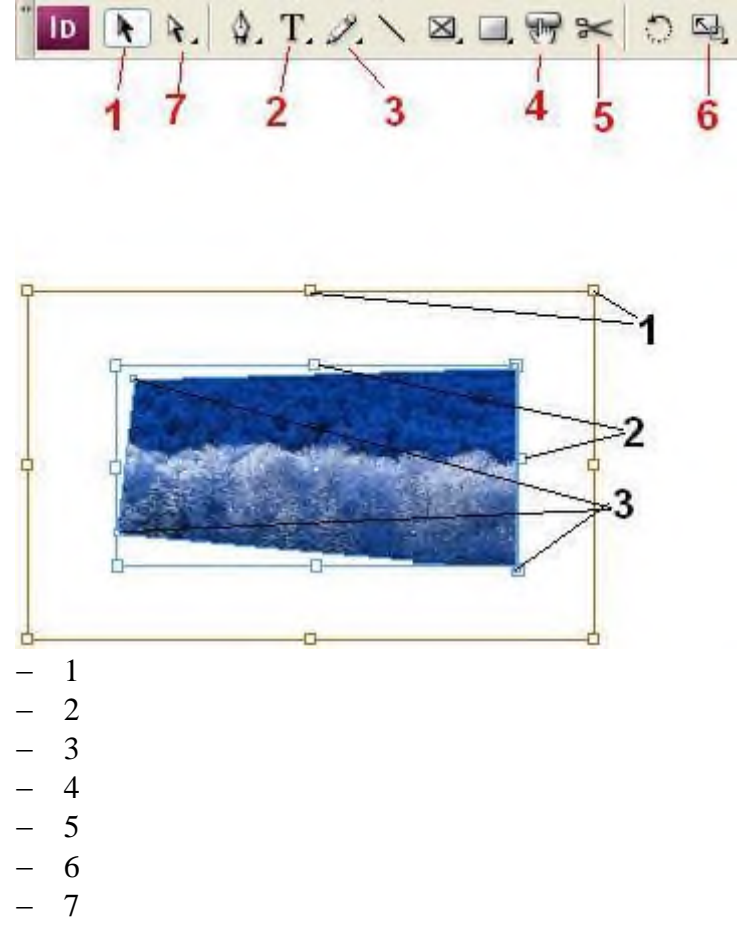

*11. Красный маркер в правом нижнем углу рисунка*

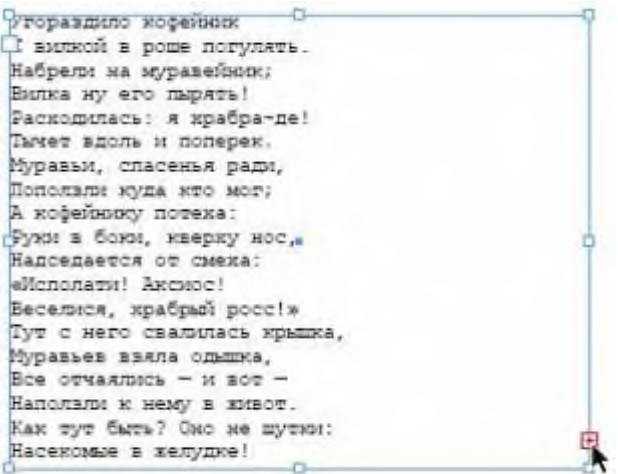

- показывает, что вставленный текст не поместился в отведенный фрэйм
- просто выделен, поскольку к нему подведен курсор
- позволяет добавить некоторый текст
- показывает, что в текст внесены изменения

*12. Для вставки нумерации страниц характерно*

- можно вставить только внутрь текстовых фрэймов
- можно вставить в графический фрэйм
- можно вставить в любое место в документе
- нельзя вставить в зоне полей документа

*13. На рисунке маркер(маркеры) выхода обозначен(обозначены)*

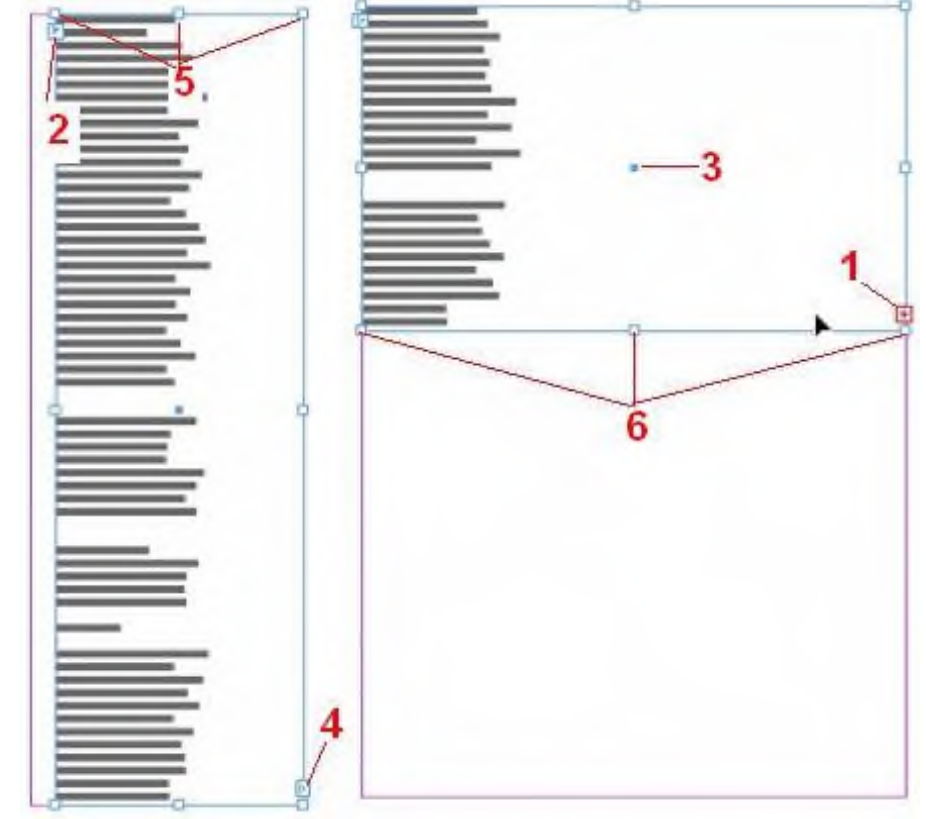

- 1 2 3
- 4  $-5$

 $-6$ 

## 14. Для открытия существующего файла в программе AdobeInDesign CS3 необходимо выбрать опиию

- $-$  Get the most out of InDesign
- CreateNew
- GettingStarted
- $-$  Open a Recent File
- Community

#### 15. Выбрать верные утверждения

- в установках печати можно отключить печать графических изображений
- в окне Print отражаются только подключенные в данный момент принтеры
- пользователь может задать масштаб вывода страниц по отношению к оригиналу
- для обычных принтеров (например Canon i6500) возможно задание цветоделения на составляющие

#### Промежуточная аттестация

#### Залание 1

#### Планируемый образовательный результат

ПК 1 Способен осуществлять редакторскую деятельность в соответствии с языковыми нормами, стандартами, форматами, стилями, технологическими требованиями разных медиа

ПК 1.3. Владеет методикой и техникой редактирования авторских оригиналов

Формулировка задания: средствами программы AdobeInDesign сверстать фрагменты издания. Результаты представляются в виде сверстанных полос по всем составительским и оформительским правилам (в том числе, дизайн):

- титульный лист;
- оборот титульного листа с проставлением кодов УДК<sup>1</sup>, ББК<sup>2</sup>, авторского знака<sup>3</sup>, написанием издательской аннотации (по ГОСТ 7.86-2005 Издания. Общие требования к издательской аннотации)<sup>4</sup>;
- оглавление/содержание;
- один разворот издания;
- колофон (с указанием всех выпускных данных, в том числе формата издания)

Вид и способ проведения промежуточной аттестации: презентация готового оригинал-макета

Критерии оиенивания и шкала оиенивания:

- 5 баллов полностью выполненное задание:
- 4 незначительные ошибки в оформлении;
- 3 ошибки в оформлении;
- 2 заметные ошибки, не выполнена часть задания;
- $1 -$ задание выполнено менее чем на 50%

<sup>&</sup>lt;sup>1</sup> По: Универсальная десятичная классификация для информационно-поисковой системы: Таблицы классификации. - М.: ТД «Библио-Глобус», 2000. - 93 с.

<sup>&</sup>lt;sup>2</sup> По: Библиотечно-библиографическая классификация: Рабочие таблицы для массовых библиотек. – М.: Либерея, 1999. - 688 с.

<sup>&</sup>lt;sup>3</sup> Двузначные авторские таблицы Л.Б. Хавкиной. – Режим доступа: /http:az.lib.ru/h/havkina\_l\_b/

<sup>4</sup> Стандарты по издательскому делу/ Сост. А.А. Джиго, С.Ю. Калинин. - 3-е изд. - М.: Экономисть, 2009. -623 c.

#### 0 – задание не выполнено

Рейтинг-контроль по дисциплине осуществляется в соответствии с Положением о рейтинговой системе обучения студентов ТвГУ.

## **V. УЧЕБНО-МЕТОДИЧЕСКОЕ И ИНФОРМАЦИОННОЕ ОБЕСПЕЧЕНИЕ ДИСЦИПЛИНЫ**

1) Рекомендуемая литература

*а) основная литература:*

- 1. Клочко И.А. Информационные технологии в профессиональной деятельности [Электронный ресурс] : учебное пособие для СПО / И.А. Клочко. — Саратов: Профобразование, 2017. — 237 c. – Режим доступа :<http://www.iprbookshop.ru/64944.html>
- 2. Кручинин В.В., Тановицкий Ю.Н., Хомич С.Л. Компьютерные технологии в науке, образовании и производстве: учебное пособие. – Томск: Томский государственный университет систем управления и радиоэлектроники, 2012. – 154 с. – Режим доступа: <http://biblioclub.ru/index.php?page=book&id=208586>
- 3. [Яшин](http://znanium.com/catalog.php?item=goextsearch&title=%D0%9F%D0%A0%D0%9E%D0%93%D0%A0%D0%90%D0%9C%D0%9C%D0%9D%D0%AB%D0%95%20%D0%A1%D0%A0%D0%95%D0%94%D0%A1%D0%A2%D0%92%D0%90%20%D0%9E%D0%91%D0%A0%D0%90%D0%91%D0%9E%D0%A2%D0%9A%D0%98%20%D0%98%D0%9D%D0%A4%D0%9E%D0%A0%D0%9C%D0%90%D0%A6%D0%98%D0%98#none) В. Н. Информатика: программные средства персонального компьютера: Учебное пособие / В.Н. Яшин. - М.: НИЦ ИНФРА-М, 2014. - 236 с. – Режим доступа: <http://znanium.com/go.php?id=407184>

## *б) дополнительная литература:*

1.Безручко В. Т. Информатика (курс лекций) [Электронный ресурс]: учеб. пособие / В.Т. Безручко. — М. : ИД «ФОРУМ» : ИНФРА-М, 2018. — 432 с. — (Высшее образование: Бакалавриат). - Режим доступа: <http://znanium.com/go.php?id=944064>

2.Информатика и информационно-коммуникационные технологии (ИКТ) [Электронный ресурс] : учеб. пособие / Н.Г. Плотникова. — М. : РИОР : ИНФРА-М, 2018. — 124 с. — (Среднее профессиональное образование). – Режим доступа :

<http://znanium.com/go.php?id=941739>

3.Немцова Т. И. Компьютерная графика и web-дизайн : учеб. пособие [Электронный ресурс] / Т.И. Немцова, Т.В. Казанкова, А.В. Шнякин ; под ред. Л.Г. Гагариной. — М. : ИД «ФОРУМ» : ИНФРА-М, 2018. — 400 с. + Доп. Материалы. - Режим доступа: http://znanium.com/go.php?id=922641

#### 2) Программное обеспечение

*а) Лицензионное программное обеспечение*

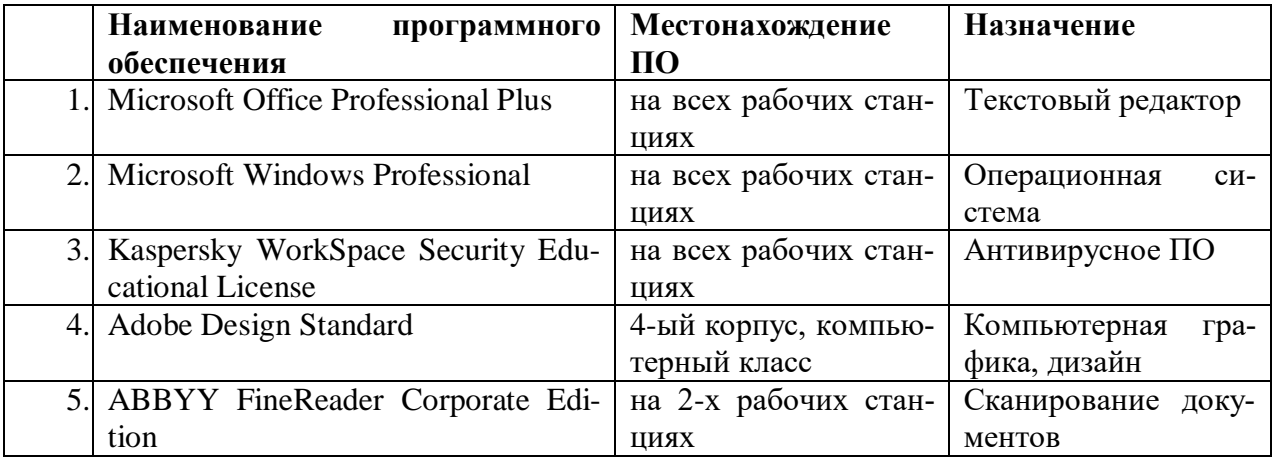

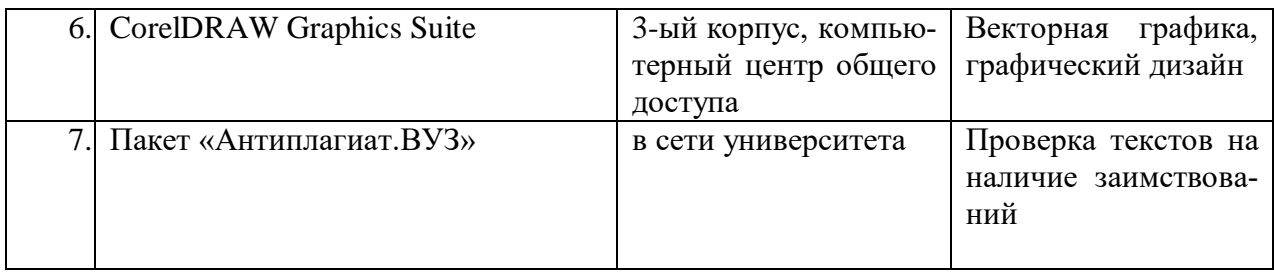

б) свободно распространяемое программное обеспечение

qScreenshot, HotShots - программы для снятия скриншотов.

The Timeline Project - программа-планировщик.

GimPhoto – Редактор фотографий, который базируется на GIMP. Поддерживаются плагины Photoshop (8bf).

Kompozer / Композер - WYSIWYG-редактор для документов формата HTML. Программа предназначена для редактирования и создания веб-страничек. Позволяет использовать всевозможные стили CSS. Включает лучшие функции большинства актуальных редакторов для страничек сайтов по типу DreamWeaver. При этом разработчики не забыли о значимости простоты в эксплуатации подобных инструментов.

eBook Maestro: универсальный компилятор электронных книг

Adobe Digital Editions 2.0 - программа для чтения и тестирования электронных книг в аормате epub/

Calibre - конвертор электронных книг.

Sigi - конвертор электронных книг

г) Современные профессиональные базы данных и информационные справочные системы

> Сервер информационно-методического обеспечения учебного 1.  $\Box$ пронесса -

 $2.$ http://edc.tversu.ru/

 $3.$ Научная библиотека TBFY http://library.tversu.ru/

Сервер доступа к модульной объектно-ориентированной дина- $\overline{4}$ мической учебной среде Mooble - http://moodle.tversu.ru/

Сервер обеспечения дистанционного обучения и проведения  $5<sub>1</sub>$ Web- конференций

6. Mirapolis Virtual Room - http://mvr.tversu.ru/mvr/

Репозиторий научных публикаций **TRLV**  $7<sub>1</sub>$ http://eprints.tversu.ru/

Научная электронная библиотека https://elibrary.ru/  $8<sup>1</sup>$ 

 $9<sub>1</sub>$ Информационная система «Единое окно доступа к образовательным ресурсам» - http://window.edu.ru/

в) перечень ресурсов информационно-телекоммуникационной сети «Интернет», необходимых для освоения дисшиллины

Microsoft Office: URL: http://office.microsoft.com/ru-ru/

Adobe – Россия. URL: http://www.adobe.com/

Сайт технической поддержки CorelCorporation. URL: http://www.corel.ru/about/part $ners/$ 

Сайт компании Quark. URL: http://www.quark-russia.ru/

Информационно-справочный ресурс об издательском бизнесе «BookeZMagazine». URL: http://bookezmagazine.narod.ru/

Онлайн-версия журнала «Publish». URL: http://www.publish.ru/index.html

Онлайн-версия журнала «КомпьюАрт». URL:<http://www.compuart.ru/> Онлайн-версия журнала «КомпьютерПресс». URL:<http://compress.ru/about.aspx>

## **VII. МЕТОДИЧЕСКИЕ УКАЗАНИЯ ДЛЯ ОБУЧАЮЩИХСЯ ПО ОСВОЕНИЮ ДИС-ЦИПЛИНЫ**

Студент, изучающий дисциплину, должен:

- − следить за логикой построения учебного курса, постоянно работая над освоением теоретического материала;
- − лекции основное методическое руководство по изучению дисциплины, поэтому пропущенную лекцию необходимо изучить самостоятельно, так как каждая последующая лекция основывается на материале предыдущей;
- готовиться и активно работать на практических занятиях;
- − в установленные сроки выполнять все задания, своевременно представляя отчет о проделанной работе преподавателю.

## **1) Перечень прикладных программ для самостоятельного изучения**

*(Изучить одну из предложенных (или аналогичную) из каждого пункта)*

- 1. Программы для чтения, редактирования и создания электронных книг (AlReader, Anyto FB2, AnyViewer, Booki, ChmBookCreator, CHM Editor, CoolReader и др.)
- 2. Текстовые редакторы (MSWord, ChiWriter, Т3, ТеХ, Lexicon и др.)
- 3. Программы макетирования и верстки (PageMaker, QarkExpress, Publicher, InDesign и др.)
- 4. Программы обработки табличного материала (QuatroPro, MS Excel, Lotus, Access, Foxpro и др.)
- 5. Программы обработки математических формул (Eguation, IsisDraw и др.)
- 6. Нотные редакторы или программы-нотаторы (Finale, Canorus, GNU LilyPond, Impro-Visor, MusicTeX, Philip'sMusicWriter, Rosegarden, TuxGuitar и др.)
- 7. Растровые программы обработки графической информации (AdobePhotoshop, PeintShopPro, PhotoDraw и др.), программы трассировки точечных изображений.
- 8. Векторные программы обработки графической информации (CorelDraw, CorelXara, AdobeIllustrator, MacromediaFreeHand и др.)
- 9. Программы объединения файлов (звук, мультипликация, работа с Web-страницами)
- 10. Программы межплатформенного обмена (понятие о PDF-файлах, программа AdobeAcrobat)
- 11. Программы работы с цифровыми шрифтами (FontManager, FontNavigator и др.)
- 12. Программы оптического распознавания символов (CuneiForm, FineReader и др.)
- 13. Программыречевоговводаинформации (Dragon Naturally Speaking, Preferred, Voxx, Intelligent Voice Recognitionидр.)
- 14. Программы генерации (синтеза) речи (ALOUD, Govorilka и др.)
- 15. Программы машинного перевода (Socrat, Stylus, XT DIAMOND и др.)
- 16. Программы проверки орфографии и разделения слов на переносимые части (UniSpell, WinOrfo и др.)
- 17. Программы архивирования файлов (WinZip, WinArj и др.)
- 18. Программы проверки на наличие вирусов (Касперского, Dr.Web, NOD32, Avast и др. )

**3) Задания для самостоятельного выполнения:**

- *1. С помощью программы для автоматизации стилистической правки текстов СВЕЖИЙ ВЗГЛЯД, отредактировать предложенные тексты, оценить корректность работы и юзабилити программы. Сделать выводы о целесообразности повторной стилистической правки с использованием/без использования программных средств.*
- 1) Кроме прочих достоинств, А.И.Иванов был и хорошим специалистом.
- 2) Товарищ, который сообщил эти данные, оказавшись страстным патриотом речного транспорта, привел интересное сравнение.
- 3) Кто нуждается в дополнительных занятиях, необходимо тому обеспечить их.
- 4) Основное, на что следует обратить внимание, это нарушение дисциплины в бригаде.
- 5) Можно привести много положительных примеров о высоком качестве выполнения письменных работ.
- 6) Следует поднять вопрос на должную высоту об уровне преподавания некоторых дисциплин в нашем институте.
- 7) Постоянного внимания заслуживает вопрос о работе с кадрами.
- 8) К сожалению, на высоком уровне находится количество дорожно-транспортных происшествий.
- 9) Тщательной проверке подвергались все поля,засеянные озимыми и многолетними травами.
- 10) В силу стечения непредвиденных обстоятельств я не смог выполнить вашу просьбу.
- 11) Несмотря на другие достоинства, А.И.Иванов был и хорошим специалистом.
- 12) Товарищ, оказавшись страстным патриотом речного транспорта, привел интересное сравнение, сообщая эти данные.
- 13) Необходимо обеспечить дополнительные занятия, тем, кто в них нуждается.
- 14) Главное, на что следует обратить внимание, это нарушение дисциплины в бригаде.
- 15) Можно привести много положительных примеров о высоком уровне выполнения письменных работ.
- 16) Следует поднять на должную высоту вопрос об уровне преподавания некоторых дисциплин в нашем институте.
- 17) Постоянного внимания требует вопрос о работе с кадрами.
- 18) К сожалению, количество дорожно-транспортных происшествий велико.
- 19) Тщательной обработке подверглись все поля,засеянные озимыми и многолетними травами.
- 20) Из-за непредвиденных обстоятельств я не смог выполнить вашу просьбу.
- *2. С помощью программы для поиска и подбора рифм на основе Грамматического словаря А.А. Зализняка «RHYMES» написать стихотворение в 2-3 строфы. Сделать выводы о целесообразности использования программы при написании поэтических текстов.*

#### **Программа зачета**

- 1. Информационные технологии в издательском деле (определение, параметры).
- 2. Компьютерные издательские системы (цели, задачи, тенденции совершенствования).
- 3. Понятие «бизнес-критичного» документа.
- 4. Пути совершенствования издательского производства.
- 5. Понятие гипертекста.
- 6. Электронное издательство.
- 7. Понятие об автоматизированном рабочем месте, технические средства АРМ.
- 8. Конфигурации издательских комплексов, документ-центров, центров оперативной полиграфии.
- 9. Типографика в компьютерных издательских системах.
- 10. Цифровые шрифты.
- 11. Программные средства КИС, их классификация.
- 12. Основные этапы допечатной обработки публикаций.
- 13. Системное программное обеспечение КИС.
- 14. Прикладное программное обеспечение КИС: общие сведения, виды.
- 15. Программы обработки текстовой информации: общая характеристика.
- 16. Текстовые редакторы.
- 17. Программы обработки табличного материала.
- 18. Программы обработки математических формул.
- 19. Формульные редакторы.
- 20. Нотные редакторы.
- 21. Программы обработки графической информации: общая характеристика, классификация.
- 22. Программы обработки растровой графики.
- 23. Программы обработки векторной графики.
- 24. Программы объединения файлов.
- 25. Программы макетирования и вёрстки.
- 26. Программы создания, чтения и редактирования электронных книг. Программыконвекторы.
- 27. Специальные программные средства КИС.
- 28. Программы межплатформенного обмена.
- 29. Специальные программные средства КИС: характеристика, ассортимент.
- 30. Программы работы с цифровыми шрифтами.
- 31. Программы оптического распознавания символов.
- 32. Программы машинного перевода.
- 33. Программы проверки орфографии и разделения слов на переносимые части.
- 34. Программы архивирования файлов.
- 35. Антивирусные программы.

## **VII. МАТЕРИАЛЬНО-ТЕХНИЧЕСКОЕ ОБЕСПЕЧЕНИЕ**

ПК, проектор, доступ к сети интернет, доступ к ЭБС.

## **VIII. СВЕДЕНИЯ ОБ ОБНОВЛЕНИИ РАБОЧЕЙ ПРОГРАММЫ ДИСЦИ-ПЛИНЫ**

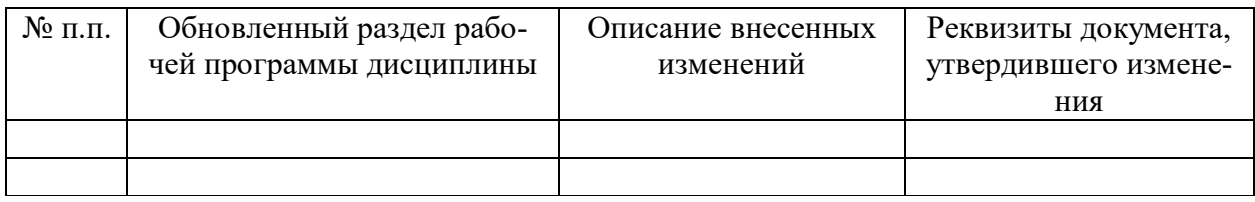